# **car\_data\_collection Documentation**

**Andrei Nica**

**Aug 02, 2018**

### Root Docs

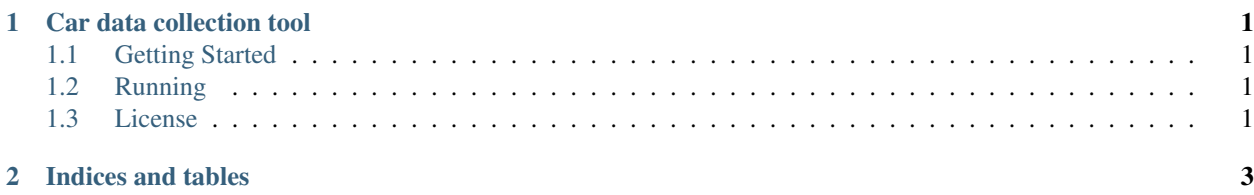

### CHAPTER<sup>1</sup>

#### Car data collection tool

<span id="page-4-0"></span>Visualize and record data streams from: multiple cameras, CAN, OBD, mobile phone.

#### <span id="page-4-1"></span>**1.1 Getting Started**

These instructions will get you a copy of the project up and running on your local machine for development and testing purposes. See deployment for notes on how to deploy the project on a live system.

#### **1.1.1 Prerequisites**

Can-utils https://elinux.org/Can-utils

ffmpeg

requirements.txt

#### <span id="page-4-2"></span>**1.2 Running**

```
After configuring your cfg file accordingly run:
python collect.py
*Reads default cfg from configs/default.yaml and creates a timestamp experiment
˓→folder in data/
```
#### <span id="page-4-3"></span>**1.3 License**

This project is licensed under the MIT License - see the <LICENSE.md> file for details

## CHAPTER 2

Indices and tables

- <span id="page-6-0"></span>• genindex
- modindex
- search